## USING DVD PLAYER

# POWERING ON/OFF THE PROJECTOR

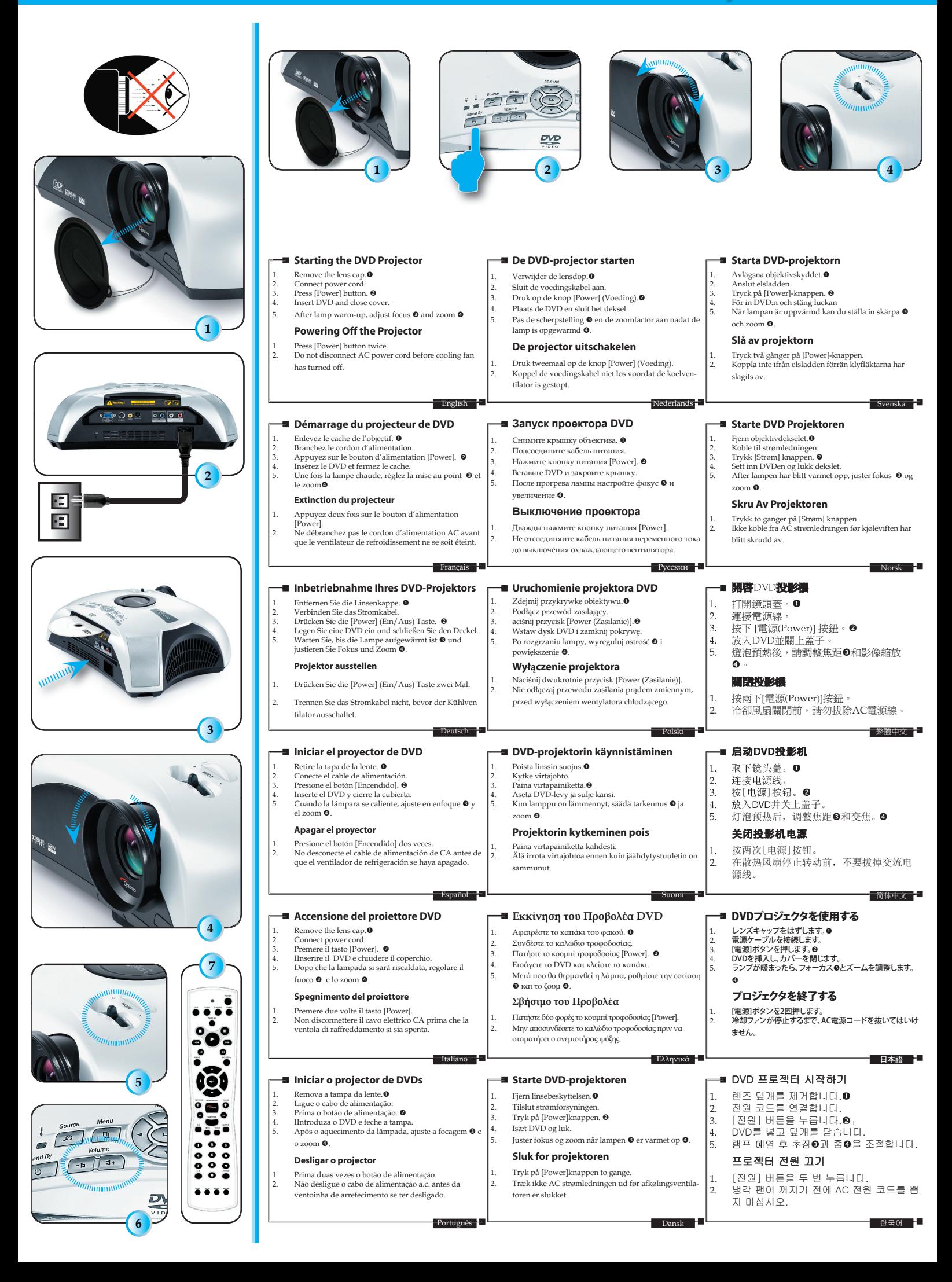

## CONNECTING AUDIO

#### **To Connect the Audio Output (External Subwoofer/Stereo System)**

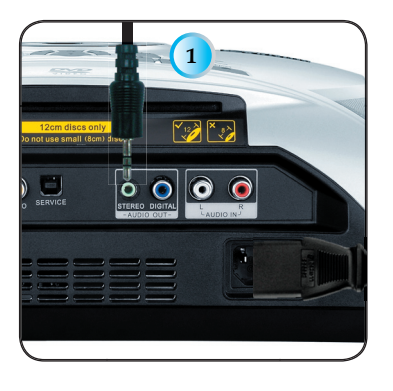

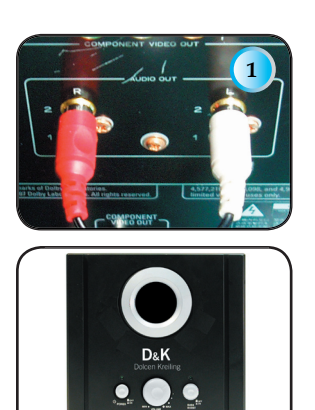

### **To Connect the Audio Output (2.1 Channel/5.1 Channel)**

### **To Connect the Audio Input**

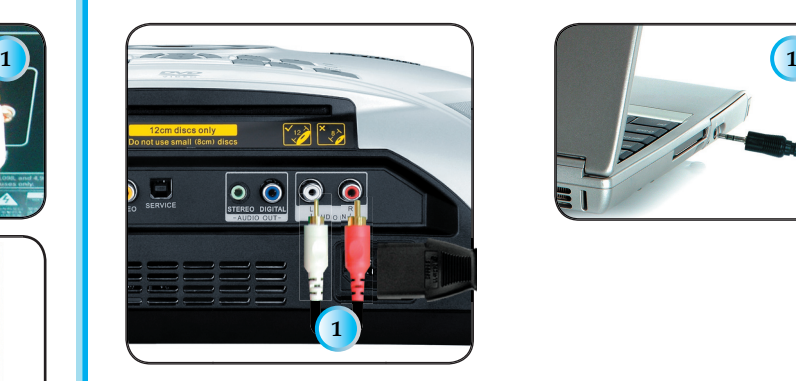

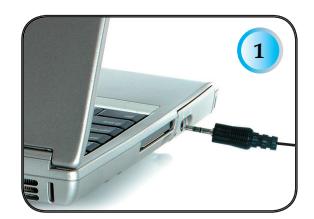

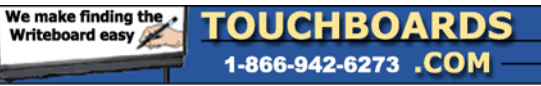

205 Westwood Ave, Long Branch, NJ 07740 Phone: 866-94 BOARDS (26273) / (732)-222-1511 Fax: (732)-222-7088 | E-mail: sales@touchboards.com

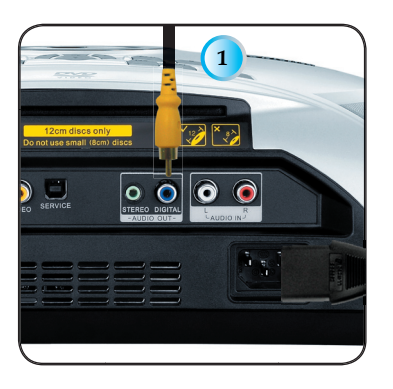

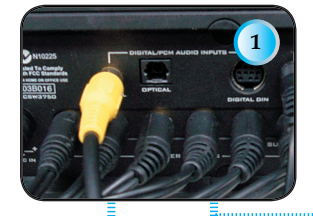

2.1 Channel 2.1 Channel 3.1 Channel

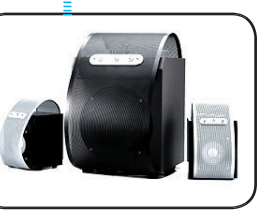

To Coaxial Digital Audio Input Jack Vers le jack d'entrée audionumérique coaxial An Koaxial Digital-Audio Eingangsbuchse Al conector hembra de entrada de audio digital coaxial Verso il jack di ingresso audio digitale coassiale Para tomada de entrada coaxial de áudio digital Naar aansluiting coaxiale digitale audio-ingang На коаксиальное гнездо цифрового аудио выхода Do koncentrycznego cyfrowego gniazda wejścia audio **00000000000000** 

Digitaaliseen koaksiaaliaudiotuloliittimeen Προς Ομοαξονική Υποδοχή Εισόδου Ψηφιακού Ήχου Til koaksial digital audio input stik Till koaxial, digital ljudingångskontakt Til Koaksial Digitalt Audio Inntaksport 到同軸數位聲音輸入插座 接同轴数字音频输入插孔 同軸デジタルオーディオ入力ジャックへ 동축 디지털 오디오 입력 잭으로

## CONNECTING OTHER SOURCES

**To Connect the Computer/Notebook To Connect the Video**

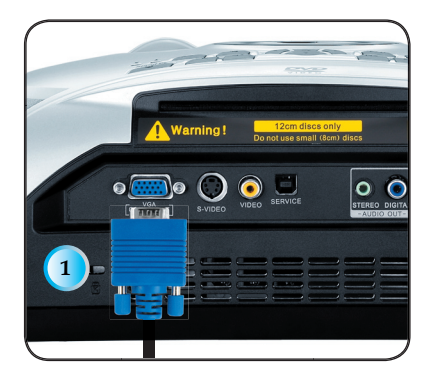

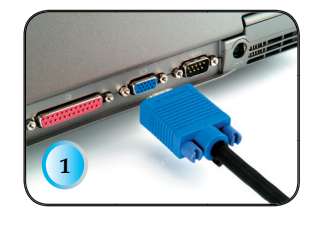

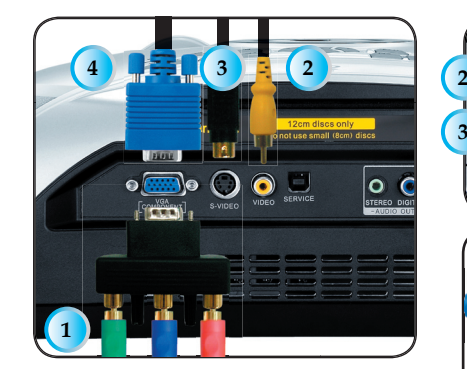

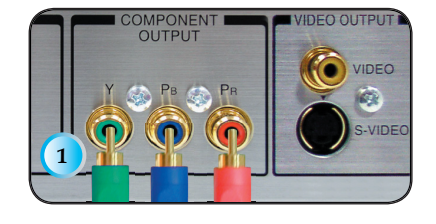

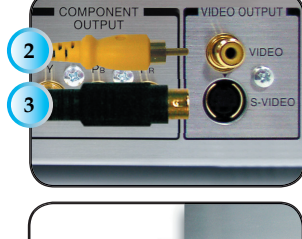

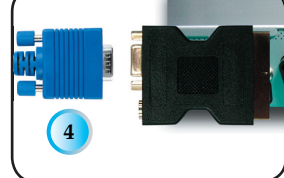

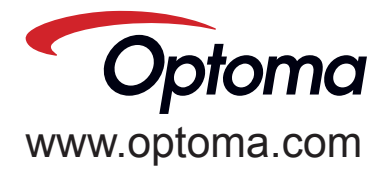